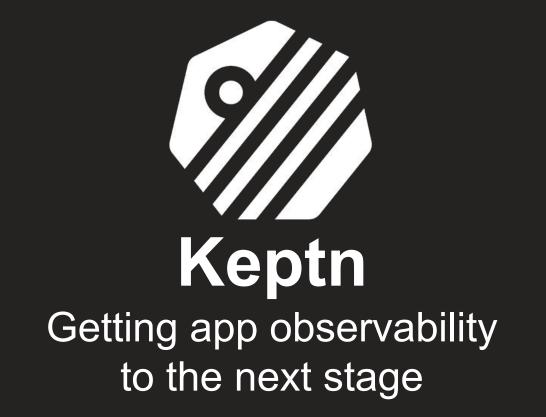

May 18, 2022

# > whoami

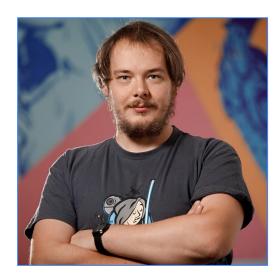

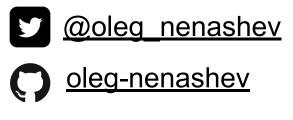

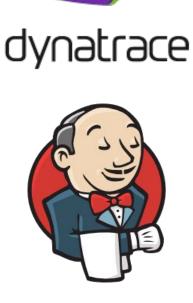

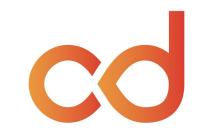

### **CD.FOUNDATION**

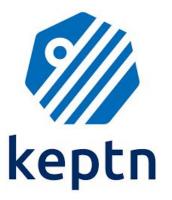

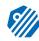

# Dynatrace OSPO

// OSPO - Open Source Programs Office

- Started as Innovation Lab
- Reorganized as the OSPO in 2021
- Driving open source initiatives & strategy
- We help Dynatracers to participate in Open Source infra, legal, consulting, tooling, community operations, ...

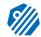

### Dynatrace OSPO. Key projects / areas

Dpen Feature keptn OpenTelemetry (((j))) cdevents TODO **CLOUD NATIVE CD.FOUNDATION** COMPUTING FOUNDATION

# Outline

- Open Observability 101
- Keptn acting on observability data
- Keptn usage modes
- (?) Live demo
- Discussion

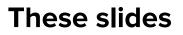

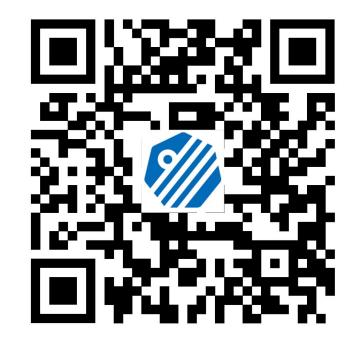

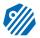

# Disclaimer

- Opinions are my own, happy to discuss
- My talk does not represent opinions of my employer, the Continuous Delivery Foundation, or the Keptn community
- I present only open source projects today

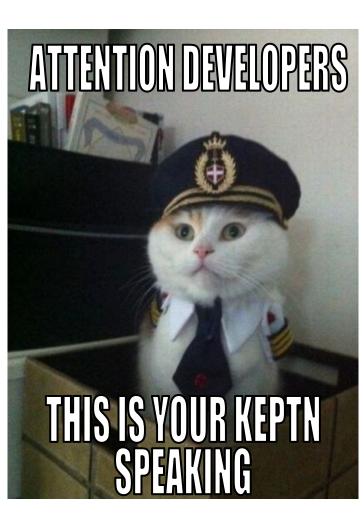

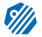

# Site Reliability Engineering (SRE)

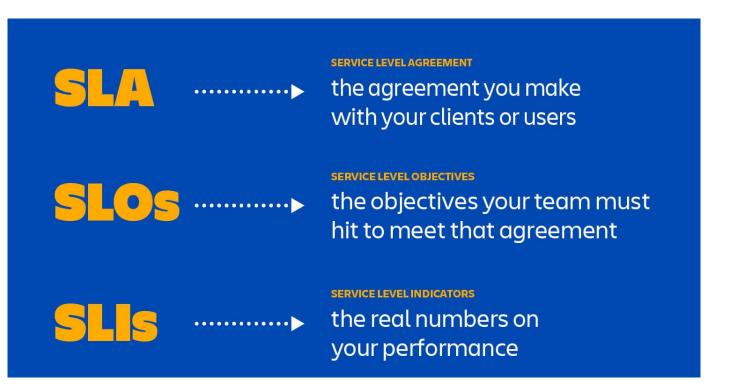

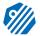

https://blog.bullgare.com/2018/05/sre-sla-vs-slo-vs-sli/

# ONE DOES NOT SIMPLY DO

# Modern cloud native systems are no longer simple!

- CI/CD
- Production
- Staging

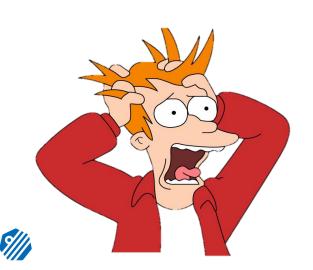

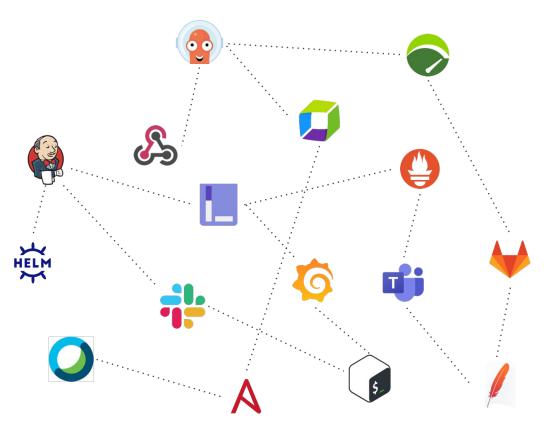

## **Operations at scale**

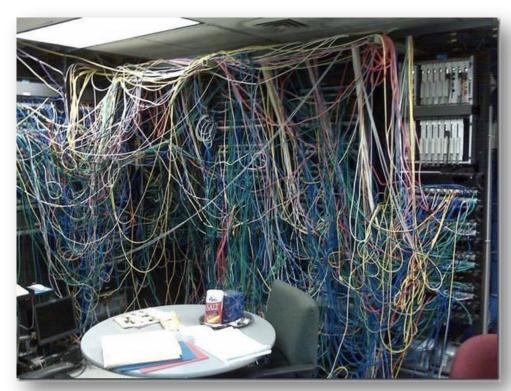

- Configuration complexity
- Duplication
- Many parties involved
- Configuration drift

# Maintenance is difficult

## Spaghetti Automation

# Observability is a must

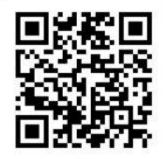

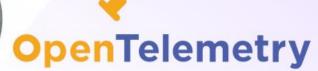

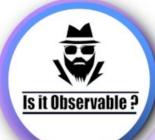

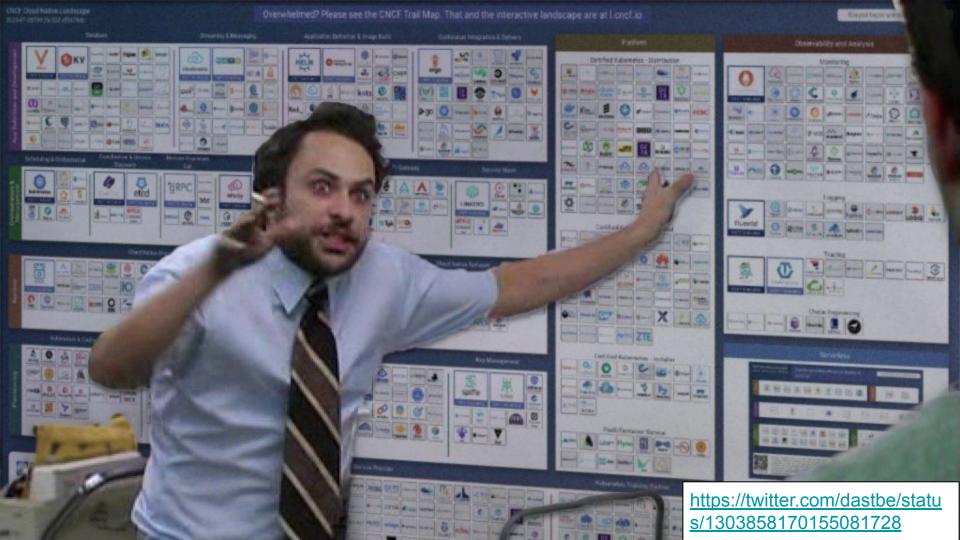

#### **Observability and Analysis**

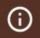

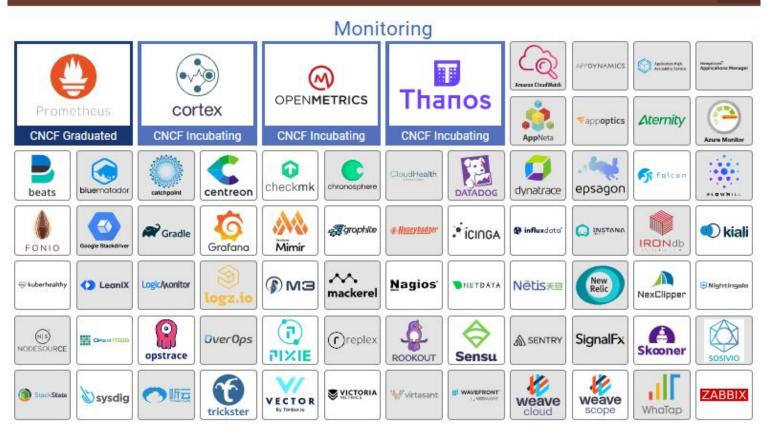

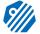

https://landscape.cncf.ig/

## **Open Observability Standards**

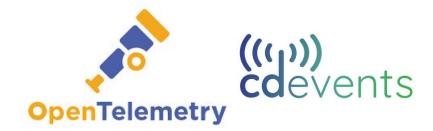

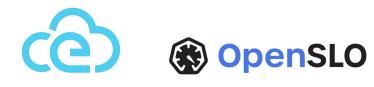

cloudevents

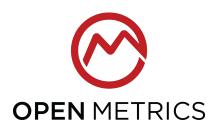

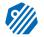

## Open Observability Standards... and Implementations

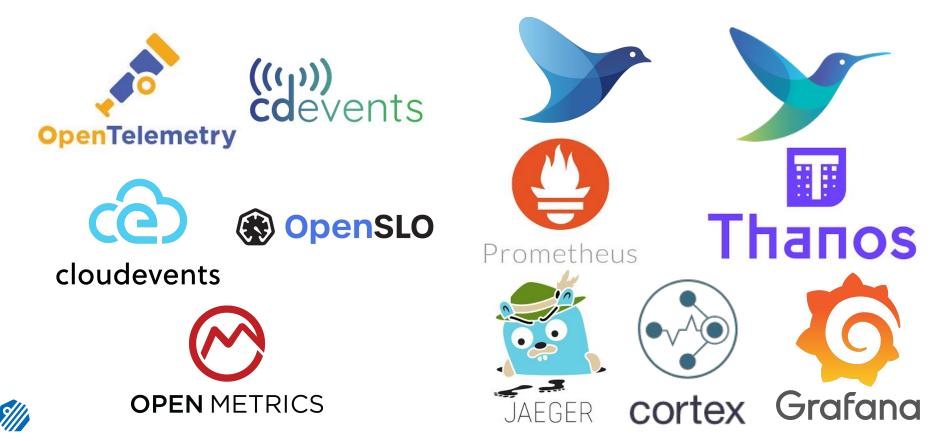

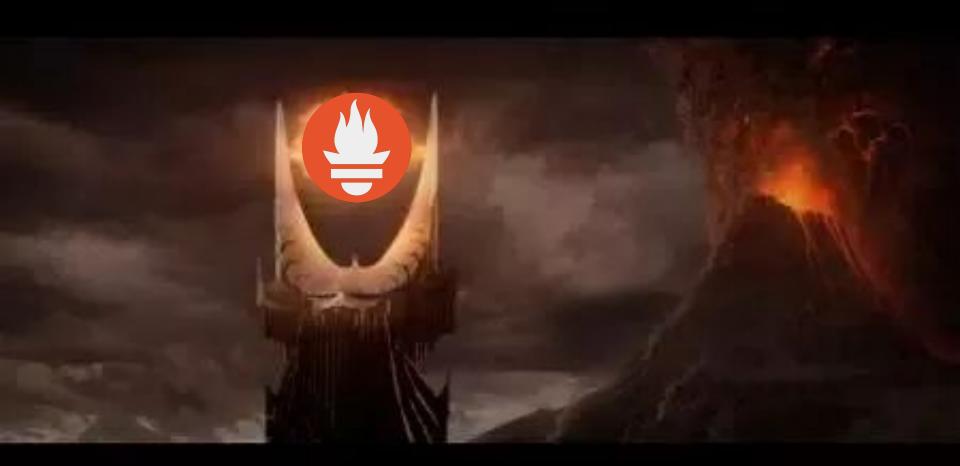

# **Architecture of Prometheus**

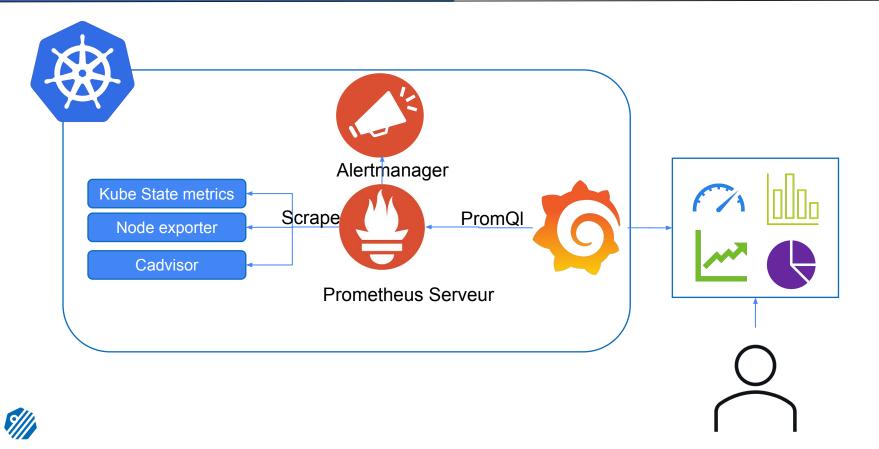

# **TOO MUCH DYNATRACE DATAP**

memegenerator.net

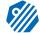

# Got Data? Act On It!

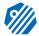

# Getting Observability to the next stage

# With Keptn

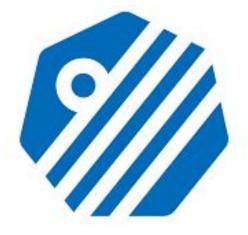

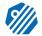

# Keptn in other words ...

# Observability-driven orchestration for your cloud native apps

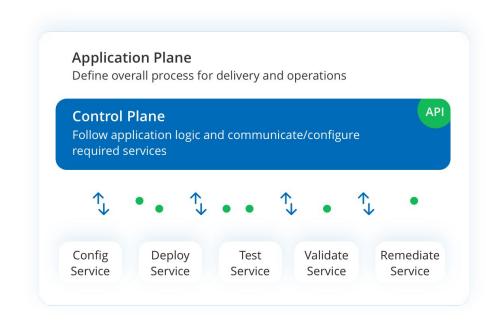

https://keptn.sh

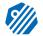

# Keptn makes SRE easier

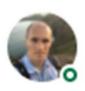

### Taras Tsugrii • 1st

Software Engineer, Coach, Mentor, Host and Organizer of Performance Summit an... 1mo • 🕲

Keptn feels like a reference implementation of Google's "Site Reliability Engineering" and "The Site Reliability Workbook" books, so it's been an absolute pleasure to learn more about it from Andreas Grabner himself! I'm looking forward to seeing it establishing standards for such important concepts like SLI, SLO and remediation strategy. #keptn #continuousdelivery #sre

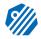

Keptn

- CNCF Sandbox project
- Control plane, admin frontend/CLI
- Observability, dashboards & alerting
- SLO-driven multistage delivery
- Operations & remediation

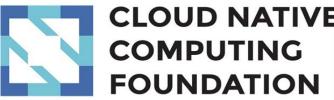

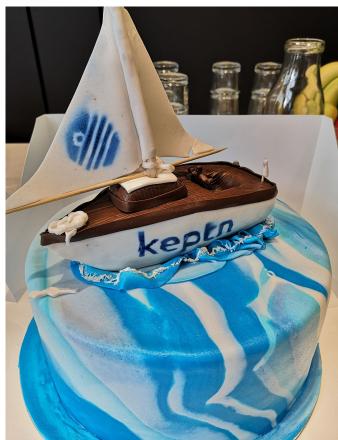

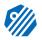

https://keptn.sh

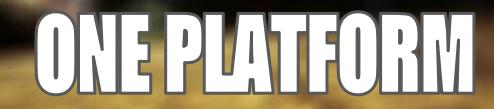

# Ciulo & Deladeucelhorecelo

TOORGHESTRATIENAL

por for the and

### Automated Data-Driven Orchestration of all your tools

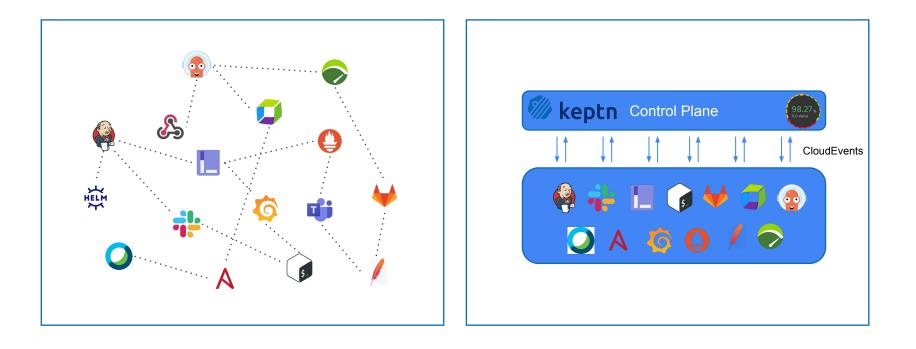

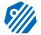

### SLOs (queried from Observability) are in the core of Keptn

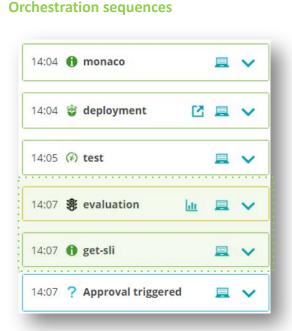

🏟 🔶 🛄 🗇 🔕 😴 😨

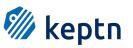

Orchestration, monitoring , deployment, test , evaluation of SLOs

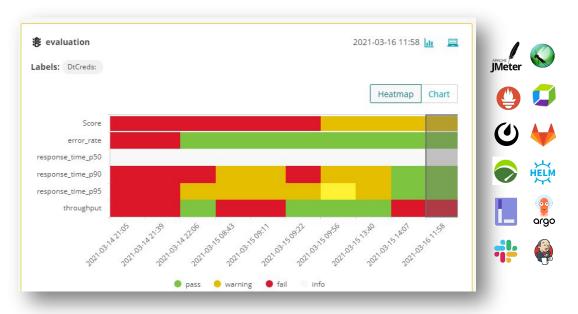

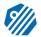

# Keptn integrates with other tools

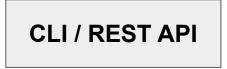

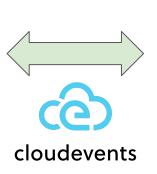

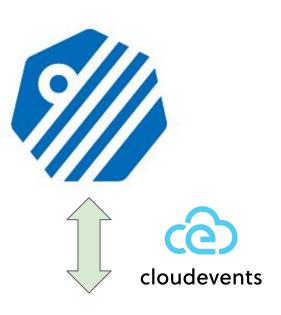

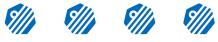

Integration services (a.k.a. plugins)

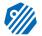

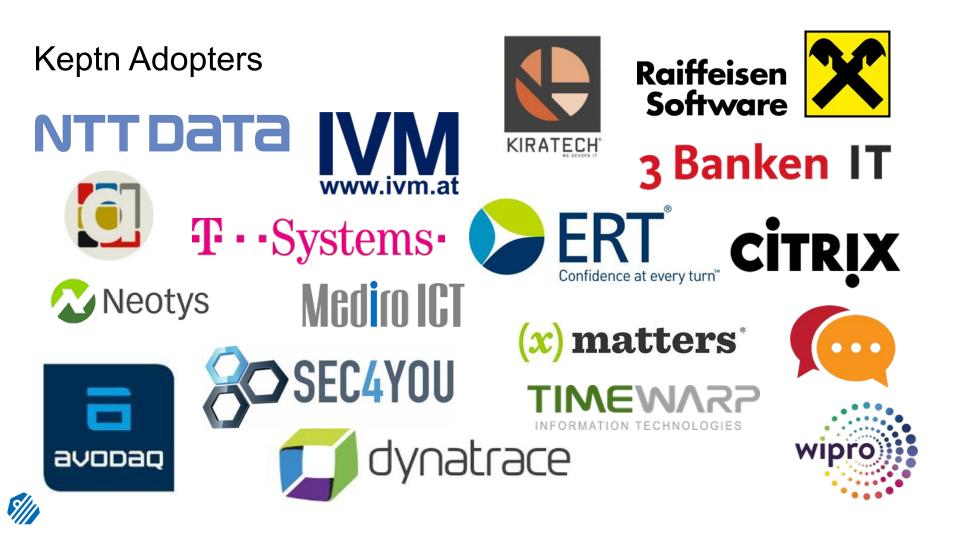

# Keptn Use-Cases

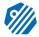

# Keptn use-case #0 IFTTT for operations

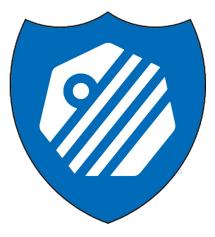

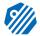

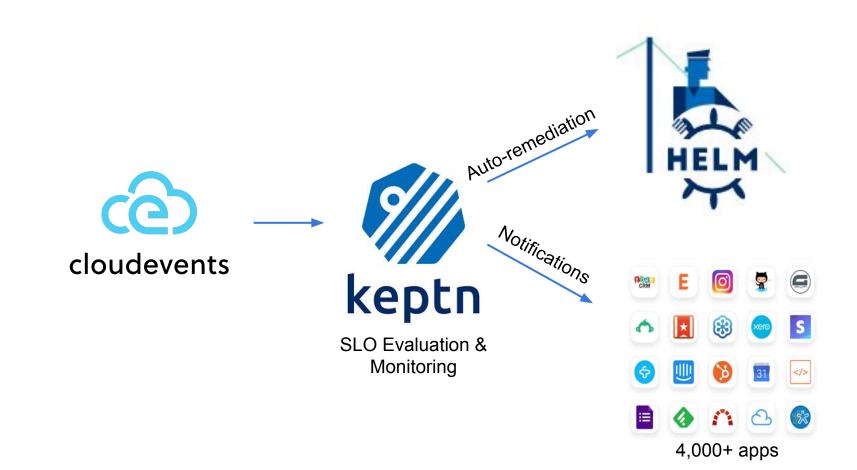

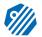

- Shipyard.yaml
- Internal Pipeline Engine
- Manual triggering
- Triggering on events

| 1  | apiVersion: "spec.keptn.sh/0.2.0"                            |
|----|--------------------------------------------------------------|
| 2  | kind: "Shipyard"                                             |
| З  | metadata:                                                    |
| 4  | name: "shipyard-sockshop"                                    |
| 5  | spec:                                                        |
| 6  | stages:                                                      |
| 7  | - name: "hardening"                                          |
| 8  | sequences:                                                   |
| 9  | - name: "delivery"                                           |
| 10 | tasks:                                                       |
| 11 | - name: "deployment"                                         |
| 12 | properties:                                                  |
| 13 | deploymentstrategy: "user_managed"                           |
| 14 | - name: "test"                                               |
| 15 | properties:                                                  |
| 16 | teststrategy: "performance"                                  |
| 17 | - name: "evaluation"                                         |
| 18 | - name: "production"                                         |
| 19 | sequences:                                                   |
| 20 | - name: "delivery"                                           |
| 21 | triggeredOn:                                                 |
| 22 | <ul> <li>event: "hardening.delivery.finished"</li> </ul>     |
| 23 | tasks:                                                       |
| 24 | - name: "deployment"                                         |
| 25 | properties:                                                  |
| 26 | deploymentstrategy: "user_managed"                           |
| 27 | - name: "release"                                            |
| 28 | - name: "remediation"                                        |
| 29 | triggeredOn:                                                 |
| 30 | <ul> <li>event: "production.remediation.finished"</li> </ul> |
| 31 | selector:                                                    |
| 32 | match:                                                       |
| 33 | evaluation.result: "fail"                                    |
| 34 | tasks:                                                       |
| 35 | - name: "get-action"                                         |
| 36 | - name: "action"                                             |
| 37 | - name: "evaluation"                                         |
| 38 | triggeredAfter: "2m"                                         |
| 39 | properties:                                                  |

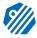

# Keptn sequences are extensible

| O Artifact HUB Q Keptn                                                          | × ®                                                                                                    | STATS SIGN UP SIGN IN 😨 -                                                                                                    |
|---------------------------------------------------------------------------------|----------------------------------------------------------------------------------------------------|----------------------------------------------------------------------------------------------------|
| 1-20 of 21 results for "Keptn"                                                  |                                                                                                    | Sort: Relevance + Show: 20 + 🤃                                                                                                    |
| FILTERS                                                                         |                                                                                                    |                                                                                                    |
| Official  Verified publishers                                                   | keptn (* 2) (* Helm chart)<br>OK: Keptn REPC: Keptn Updated 5 days ago<br>VERSION: 0.12.0-nex., APP VERSION: 0.12.0-nex.,    | keptn-addons (*) (Helm.chart)<br>USER: nltishm REPC: Azure Orkestra<br>VERSION: 0.10 APP VERSION: 1.0.0                                                                           |
| KIND Keptn integrations (10) Helm charts (3)                                    | A Helm chart for Kubernetes  Verified Publisher  Thages Security Rating                                                      | A Helm chart for Keptn add-ons like Keptn job-executor-service, prometheus-service, etc.                                                                                          |
| CATEGORY Database Integration and Delivery Logging and Tracing Machine learning | Argo Service (* ) (* ) (* ) (* ) (* ) (* ) (* ) (*                                                                           | Artillery Service (* ) (6 Keptn integration)<br>ORG: Keptn REPO: Keptn integrations<br>VERSION: 0.3.1 LICENSE: Apache-2.0 c2<br>Keptn service for artillery:lo load testing tool. |
| Monitoring Networking Security                                                  | • Verified Publisher                                                                                                    | Verified Publisher                                                                                                    |
| Storage       Streaming and Messaging       Web applications                    | Dynatrace Service (* 0 (Keptn Integration)<br>oric: Keptn REPO: Keptn Integrations<br>version: 0.18.1 LICENSE: Apache-2.0 d? | GitHub Actions Webhook Integration<br>ORG: Keptn REPO: Keptn integrations<br>VERSION: 0.10 LICENSE: Apache-2.0 02                                                                 |
| PUBLISHER  Keptn (19) Artifact Hub (1)                                          | Keptn service that forwards Keptn events - occurring during a delivery workflow - to Dynatrace.   Verified Publisher         | This integration shows how to invoke GitHub Action workflows leveraging Keptn's webhook service.                                                                                  |
| nitishm (1)                                                                     |                                                                                                    |                                                                                                    |
| REPOSITORY Keptn integrations (14) Keptn (3)                                    | Jenkins Shared Library (*) (*) (*) (*) (*) (*) (*) (*) (*) (*)                                                               | Jira Service<br>ORC: Keptn REPO: Keptn integrations<br>VERSION: 0.8.5 LICENSE: Apache-2.0 cf<br>Keptn service for creating JIRA tickets upon problems and quality:                |
| Artifact Hub (1) Azure Orkestra (1)                                             | • Verlfied Publisher                                                                                                    | Keptn service for creating JIKA tickets upon problems and quality                                                                                                    |

# Extensions

- Integration services (a.k.a plugins)
- Job Executor Service steps
- Webhook service steps

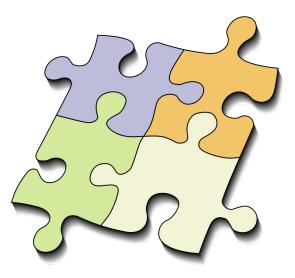

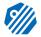

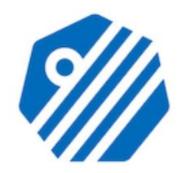

# keptn-contrib/jobexecutor-service

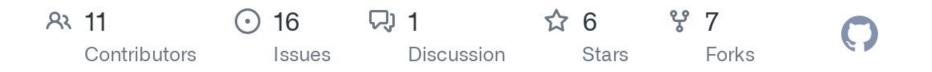

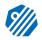

github.com/keptn-contrib/job-executor-service

## Webhook Service

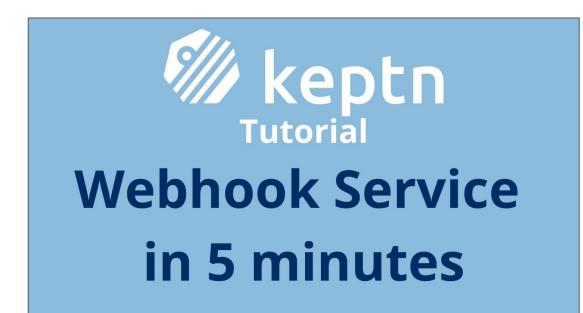

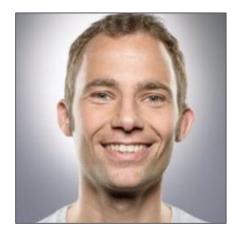

youtube.com/watch?v=0vJS7ecayGw

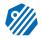

https://artifacthub.io/packages /search?ts\_query\_web=Keptn

### **Example: Zapier Webhook Integration**

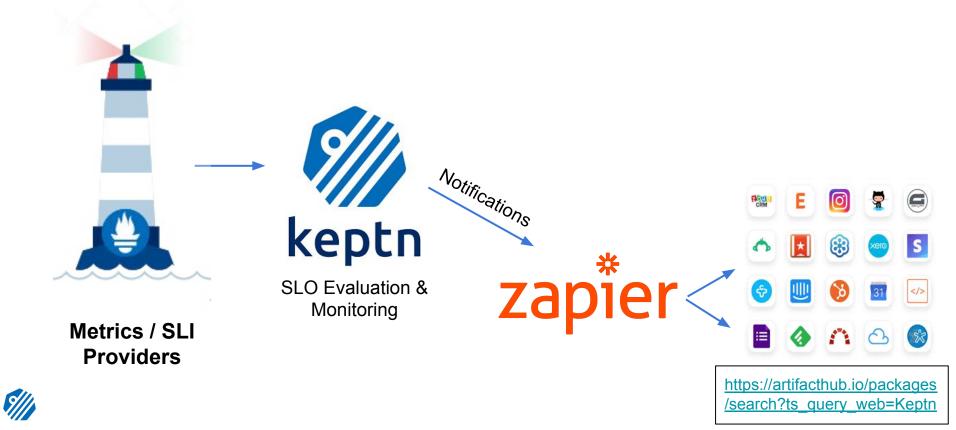

# Keptn use-case #1 SLO Monitoring

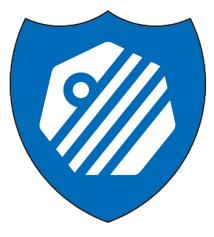

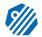

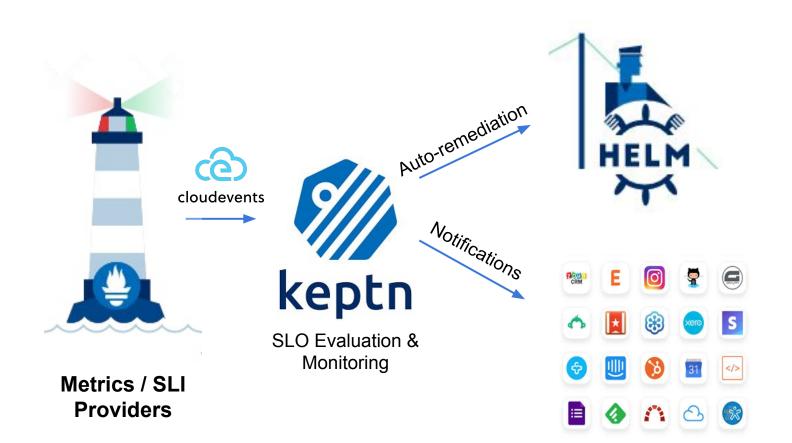

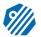

# sli.yml

| 1 |                                                                                                    |
|---|----------------------------------------------------------------------------------------------------|
| 2 | spec_version: '1.0'                                                                                                    |
| з | indicators:                                                                                                    |
| 4 | http_response_time_seconds_main_page_sum: sum(rate(http_server_request_duration_seconds_sum{method="GET",route="/",status_code="200",; |
| 5 | failing_request: promhttp_metric_handler_requests_total{code!="200",job="\$SERVICE-\$PROJECT-\$STAGE"}                                 |
| 6 | http_requests_total_sucess: http_requests_total{status="success",job="\$SERVICE-\$PROJECT-\$STAGE"}                                    |
| 7 | <pre>go_routines: go_goroutines{job="\$SERVICE-\$PROJECT-\$STAGE"}</pre>                                                               |
| 8 | request_throughput: sum(rate(http_requests_total{status="success",job="\$SERVICE-\$PROJECT-\$STAGE"}[\$DURATION_SECONDS]))             |

https://github.com/keptn/examples/blob/master/quickstart /demo/prometheus/sli.yaml

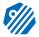

# sli.yml

# slo.yml

https://github.com/keptn/examples/blo b/master/quickstart/demo/slo.yaml

| <b>1</b> 35 | lines (35 sloc) 737 Bytes                       |
|-------------|-------------------------------------------------|
| 1           | 130                                             |
| 2           | spec_version: '0.1.0'                           |
| 3           | comparison:                                     |
| 4           | compare_with: "single_result"                   |
| 5           | include_result_with_score: "pass"               |
| 6           | aggregate_function: avg                         |
| 7           | objectives:                                     |
| 8           | - sli: http_response_time_seconds_main_page_sum |
| 9           | displayName: "HTTP Response Time"               |
| 10          | pass:                                           |
| 11          | - criteria:                                     |
| 12          | - "<=0.4"                                       |
| 13          | warning:                                        |
| 14          | - criteria:                                     |
| 15          | - "<=0.1"                                       |
| 16          | - sli: request_throughput                       |
| 17          | displayName: "Request Throughput"               |
| 18          | pass:                                           |
| 19          | - criteria:                                     |
| 20          | #- "<=+100%"                                    |
| 21          | - ">=-80%"                                      |
| 22          | - sli: go_routines                              |
| 23          | displayName: "Go Routines"                      |
| 24          | key_sli: true                                   |
| 25          | pass:                                           |
| 26          | - criteria:                                     |
| 27          | - "<=30"                                        |
| 28          | - sli: failing_request                          |
| 29          | displayName: "Failing Requests"                 |
| 30          | pass:                                           |
| 31          | - criteria:                                     |
| 32          | - "<10"                                         |
| 33          | total_score:                                    |
| 34          | pass: "90%"                                     |
| 35          | warning: "75%"                                  |

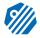

# Keptn use-case #2 Auto-remediation

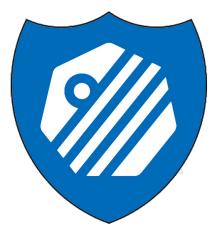

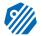

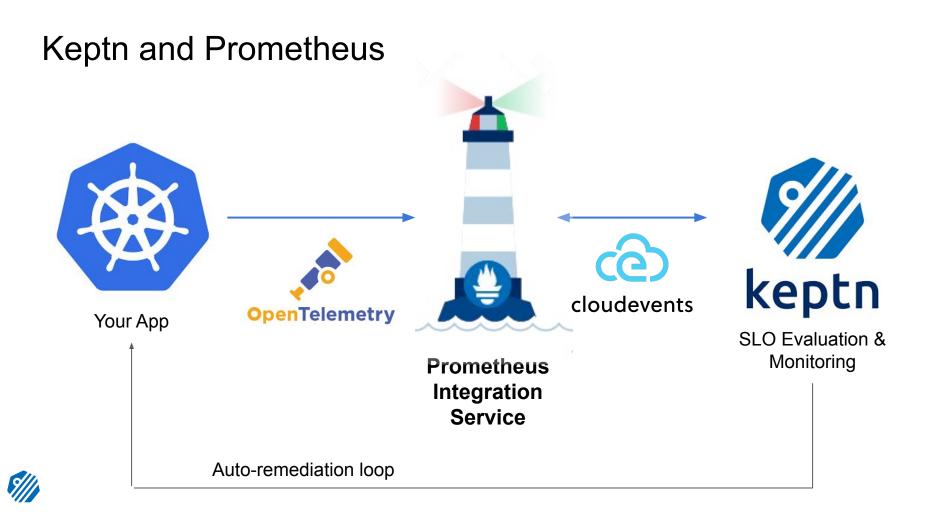

# Auto-remediation in Keptn

- Triggered on failing SLO evaluation
- Remediation.yml

| 9 1. | 7 lines (17 sloc)   425 Bytes                      |
|------|----------------------------------------------------|
| 1    | apiVersion: spec.keptn.sh/0.1.4                    |
| 2    | kind: Remediation                                  |
| з    | metadata:                                          |
| 4    | name: carts-remediation                            |
| 5    | spec:                                              |
| 6    | remediations:                                      |
| 7    | <pre>- problemType: out_of_memory</pre>            |
| 8    | actionsOnOpen:                                     |
| 9    | - action: restart                                  |
| 10   | name: restart                                      |
| 11   | description: Restart Pod                           |
| 12   | <ul> <li>problemType: response_time_p90</li> </ul> |
| 13   | actionsOnOpen:                                     |
| 14   | - action: scaling                                  |
| 15   | name: scaling                                      |
| 16   | description: Scale up                              |
| 17   | value: "1"                                         |

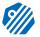

# Auto-remediation in Keptn

- Triggered on failing SLO evaluation
- Remediation.yml
- Auto-remediation definition in shipyard.yml
- Triggered by events

| 28 | - name: "remediation"                      |
|----|--------------------------------------------|
| 29 | triggeredOn:                               |
| 30 | - event: "production.remediation.finished" |
| 31 | selector:                                  |
| 32 | match:                                     |
| 33 | evaluation.result: "fail"                  |
| 34 | tasks:                                     |
| 35 | - name: "get-action"                       |
| 36 | - name: "action"                           |
| 37 | - name: "evaluation"                       |
| 38 | triggeredAfter: "2m"                       |
| 39 | properties:                                |
| 40 | timeframe: "2m"                            |

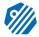

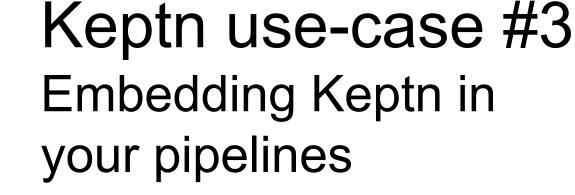

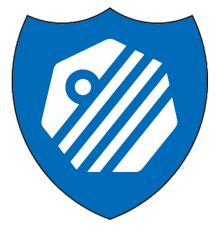

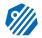

Quality Gates. Example

# **SonarQube Pull Request Analysis Workflow**

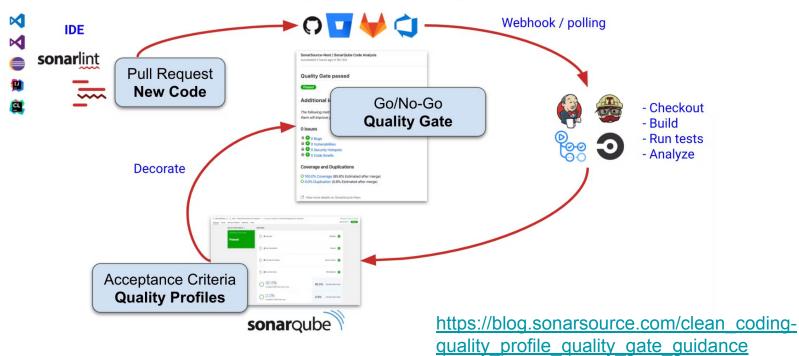

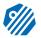

### Example. Quality Assurance

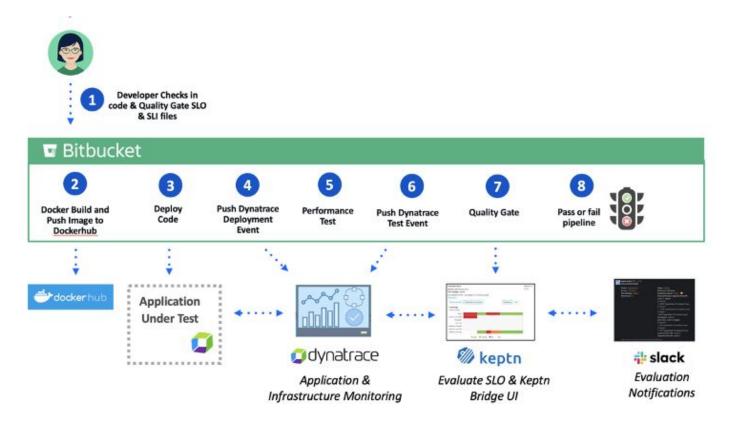

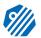

### Quality gates with Keptn: Real life example

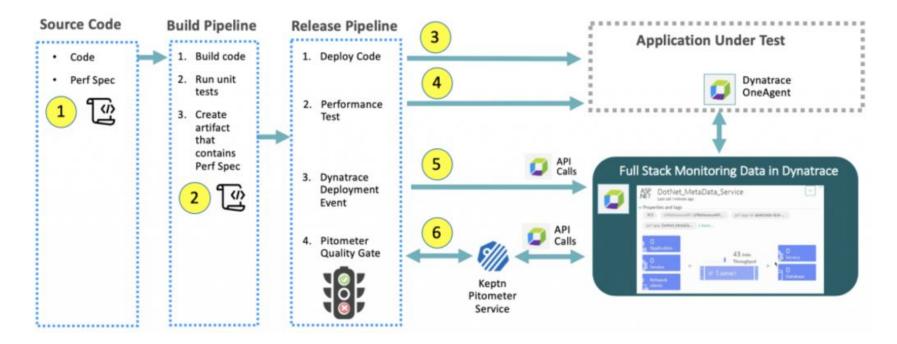

https://cloudblogs.microsoft.com/opensource/2019/06/11/five-steps-addautomated-performance-quality-gates-azure-devops-pipelines/

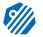

# Keptn use-case #4 Drive your pipelines

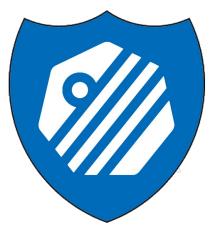

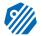

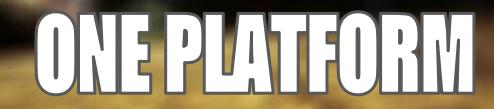

# Ciulo & Deladeucelhorecelo

TOORGHESTRATETHANAL

por for the and

# Data-Driven Orchestration of your tools

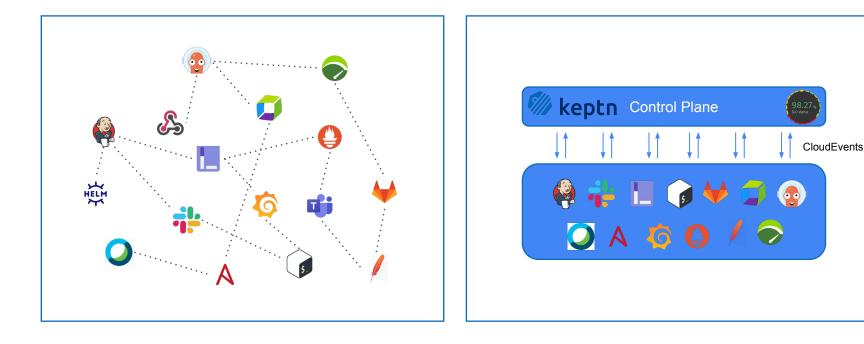

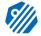

### Story time!

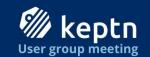

### **Cloud Native Delivery with Keptn**

Breaking down your monolithic Jenkins pipeline

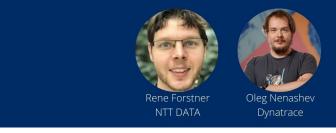

April 19, 2022 3PM UTC

#### youtube.com/watch?v=9yCahPW7s8U

<u>community.cncf.io/events/details/cncf-keptn-community-presents-ke</u> <u>ptn-office-hours-at-kubecon-cloud-native-con/</u>

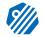

# Story by NTT Data

| Declarative:<br>Checkout<br>SCM     Initialize<br>keptn     Maven<br>build     Docker<br>build     Docker<br>build     Docker<br>push to<br>build     Docker<br>push to<br>registry     Deploy to<br>dev<br>namespace     DT send<br>deploy<br>event     Run health<br>check in<br>dev     Run health<br>check in<br>dev     Run health<br>check in<br>dev     Mark<br>Back to<br>Keptn     Mark<br>atfact for<br>staging<br>namespace     Deploy to<br>staging       res:     2s     2s     21s     2s     1s     1min 10s     11s     1s     61ms     67ms | )ur l |          |    |                         |    |                           |         |        |                 |                        | Send                         |                   |      |  |
|----------------------------------------------------------------------------------------------------|-------|----------|----|-------------------------|----|---------------------------|---------|--------|-----------------|------------------------|------------------------------|-------------------|------|--|
| Les:     2s     2s     2s     2s     1s     1s     61ms     67ms       Osi     Declarative:     Update<br>Deploy to<br>staging     Deploy to<br>DT Deploy     DT Deploy     Staging Warm<br>production<br>ready 2e                                                                                                    |       | Checkout |    |                         |    | cer push to               | dev     | deploy | check in<br>dev | functional<br>check in | Finished<br>Event<br>Back to | staging           |      |  |
| Update Deploy to DT Deploy Staging Warm ready 22                                                                                                    |       |          | 2s | 21s                     | 2s | 15                        | 2s      | 1s     |                 | 115                    | 1s                           | 61ms              | 67ms |  |
| checkout sciw and service namespace event Op check in<br>specification staging                                                                                                    |       |          | -  | Declarati<br>Checkout S |    | Deployment<br>and Service | staging |        |                 | Staging Warm<br>Up     | produc<br>ready<br>check     | tion<br>e2e<br>in |      |  |

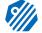

# Story by NTT Data

| Jenkins orchestrated thr                                                                   | ough | keptn                                                                                 |                             |                   |                        |                            |                                                                                                    |                          |
|--------------------------------------------------------------------------------------------|------|---------------------------------------------------------------------------------------|-----------------------------|-------------------|------------------------|----------------------------|----------------------------------------------------------------------------------------------------|--------------------------|
| -                                                                                          |      | Declarative:<br>Checkout SCM                                                          | Initialize Keptn            | Maven build       | Docker build           | Docker push<br>to registry | Trigger keptn<br>Delivery<br>Sequence                                                                                                    |                          |
| 20:27 🖥 delivery                                                                           |      |                                                                                       |                             |                   |                        |                            |                                                                                                    |                          |
| 20:27 😫 deployment<br>Labels: buildfid: 13 buildNumber: 13 jobrianne: sockshop/carts.build |      | Declarative:<br>Checkout SCM                                                          | Initialize Keptn            | Update<br>SLI/SLO | Deploy to<br>namespace | Run health<br>check        | Send Finished<br>Event Back to<br>Keptn                                                                                                    |                          |
| 20:27 (7) test Labels: buildld: 13 buildlNumber: 62 jobname: sockahop/carts.doploy         | •    | Declarative:<br>Checkout SCM                                                          | Initialize Keptn            | Update<br>SLI/SLO | Warm up                | Mark Test<br>Start Time    | Run<br>Performance<br>Test                                                                                                    | Evaluate Bu<br>with Kept |
| 20:28 🗱 evaluation 😥                                                                       | •    | Good Testing Research Throughout<br>1.05k /min<br>Greet Verge Response Tarter (Caused | In Last Distribution by Ref | 53ec              |                        |                            | etai aurona aragona<br>aragona 2020, aragona aragona<br>aragona 2020, aragona aragona<br>aragona 2020, aragona aragona<br>aragona aragona aragona aragona aragona aragona aragona aragona aragona aragona aragona aragona aragona aragona<br>aragona aragona aragona aragona aragona aragona aragona aragona aragona aragona aragona aragona aragona aragona |                          |

9///

# Story by NTT Data

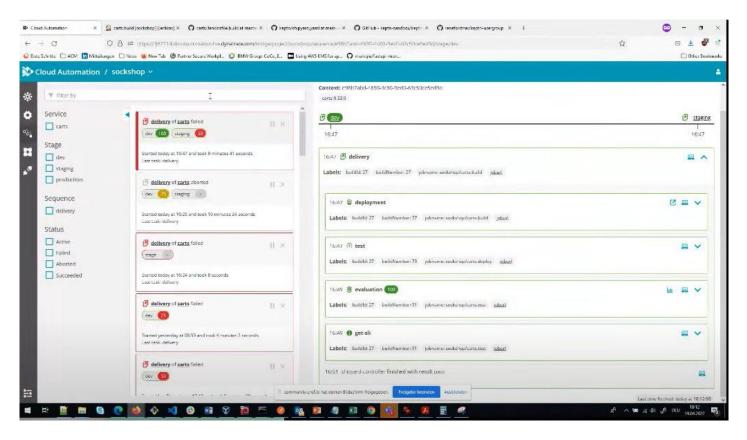

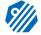

# Thank you, Keptn Obvious!

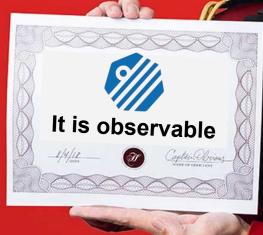

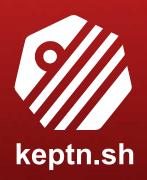

# Takeaways

- Keptn Data-driven delivery and operations for **YOUR** cloud native apps
- Keptn is not a CI/CD tool
- Keptn is not just for quality gates
- Evaluating quality gates is important in software development
- Keptn can help with automating quality gates!

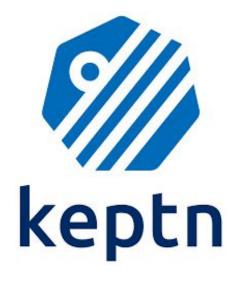

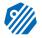

# Come aboard!

Quickstart (K3D, K8s)

#### Tutorials:

- Prometheus
- Dynatrace
- ArgoCD
- Jenkins
- Soon: Datadog

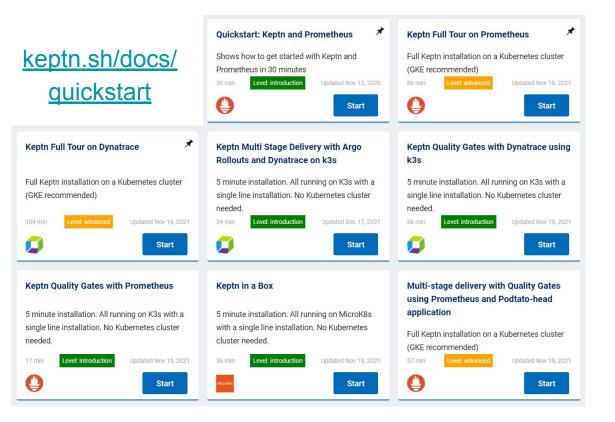

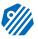

### More about Keptn

Techworld with Nana,

March 2022

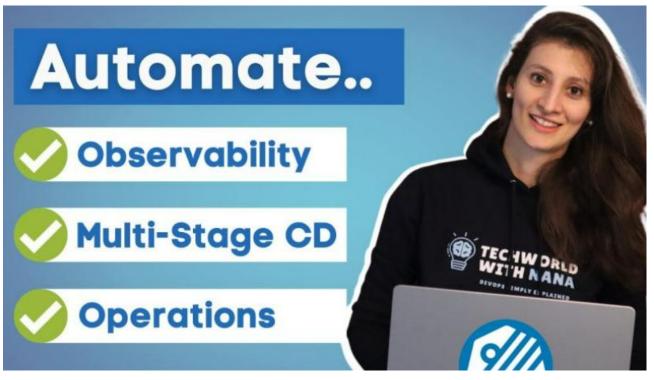

https://www.youtube.com/watch?v=3EEZmSwMXp8

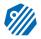

# Participating in Keptn

- We are looking for users and contributors!
- keptn.sh/community/contributing
  - K8s, Golang, Javascript, Documentation, etc.
  - SRE and Operations
- We participate in Google Summer of Code
- Slack: keptn.sh/community/#slack

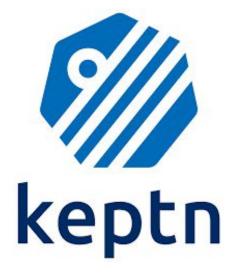

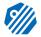

# Join us online

- Zoom => CNCF Community Portal
- <u>community.cncf.io/keptn-community</u>
- Powered by Bevy
- Videos go to YouTube

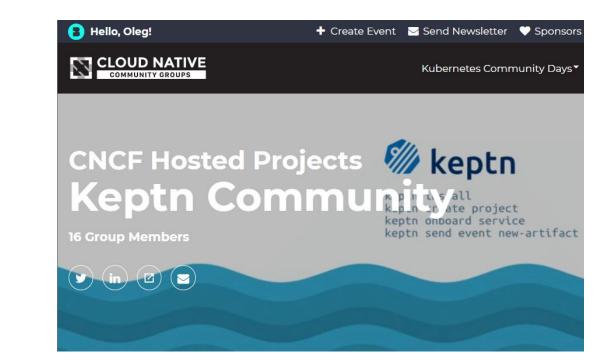

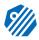

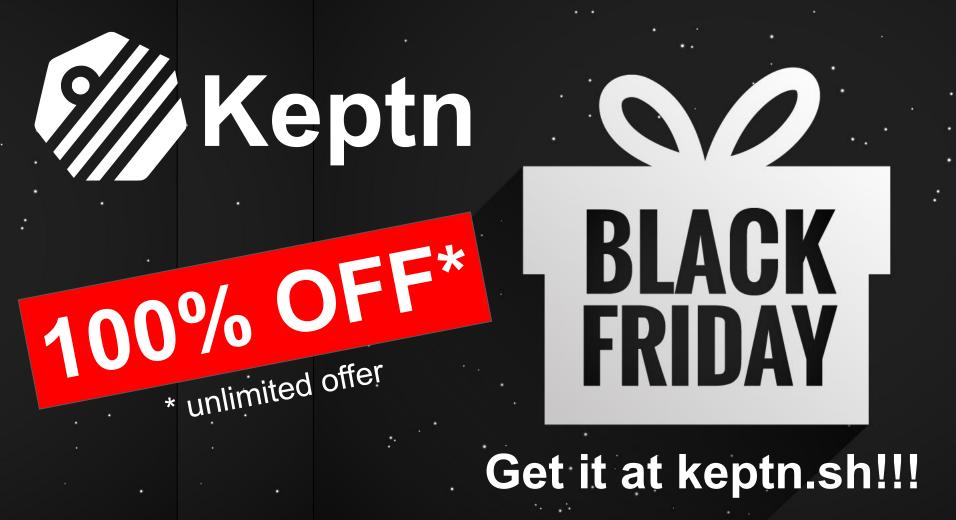

# **QUESTIONS?**

**Contacts:** 

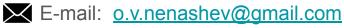

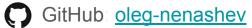

Twitter: <u>@oleg\_nenashev</u>

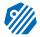